### Learning Spatiotemporal Features with 3D Convolutional Networks

### **ICCV 2015**

Du Tran, Lubomir Bourdev, Rob Fergus, Lorenzo Torresani, Manohar Paluri

# **Motivation**

Traditional 2D CNNs are not designed to learn spatiotemporal features from video inputs.

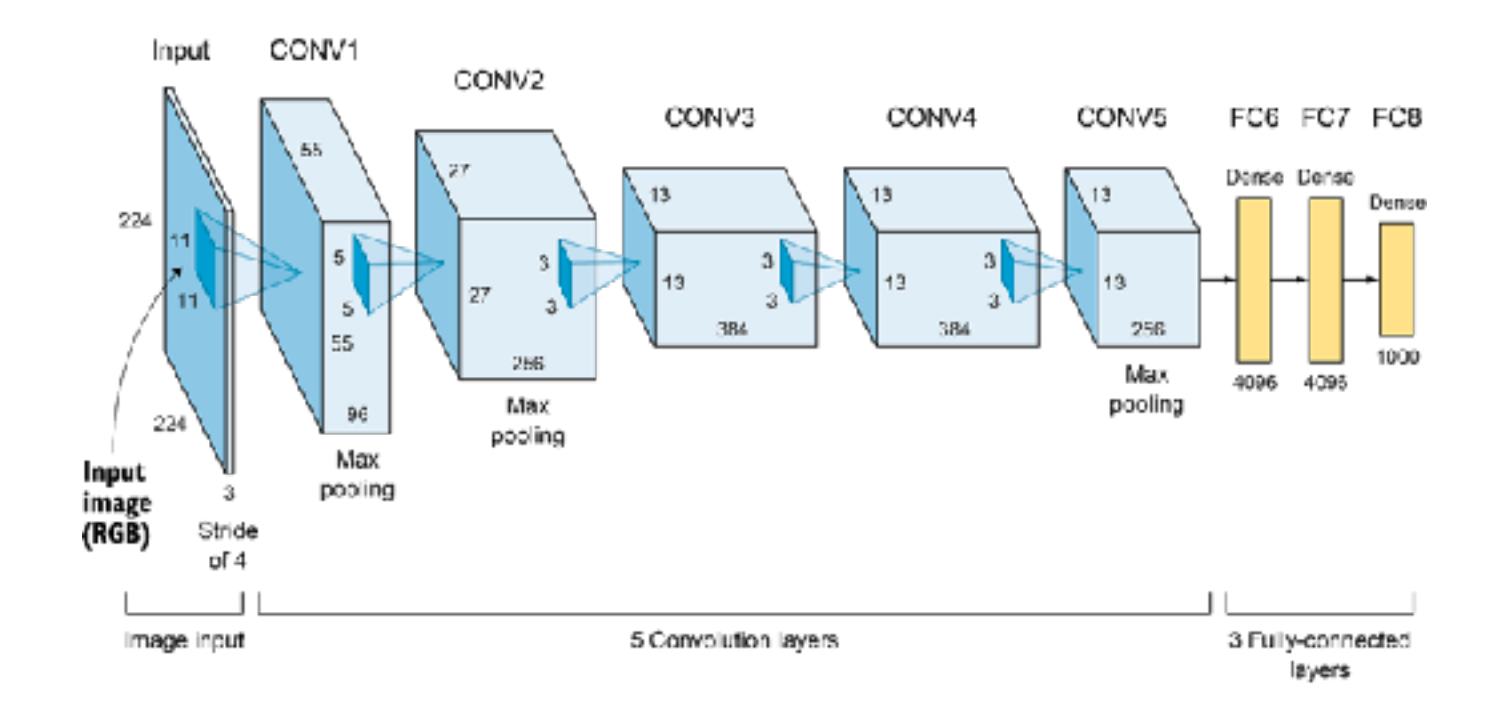

### **Motivation**

CNN + LSTM approaches are not very effective when applied on large-scale datasets.

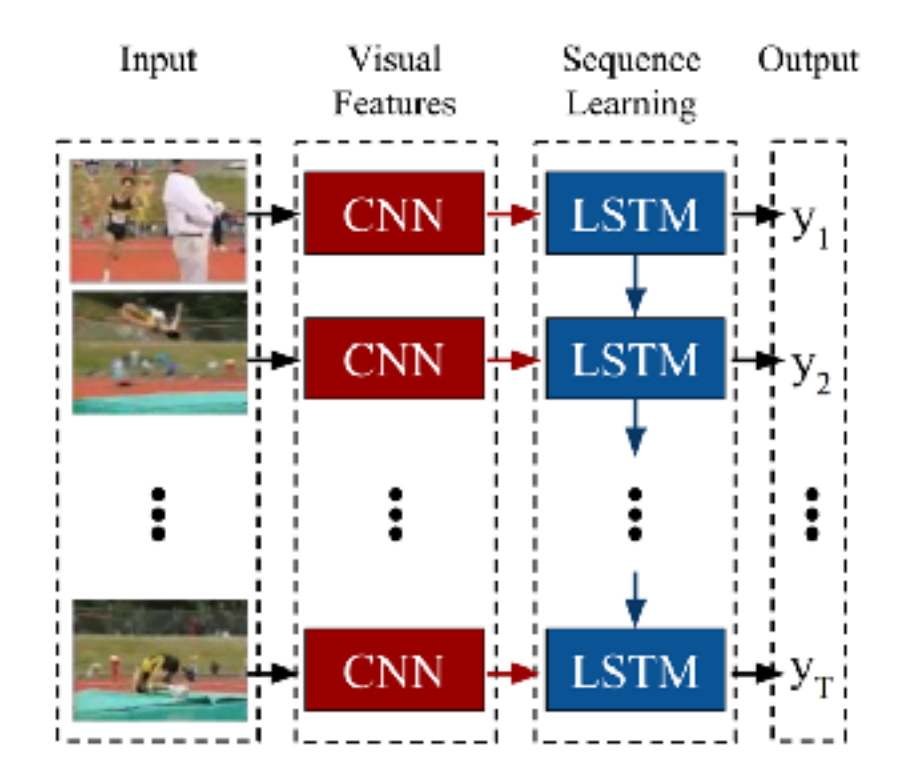

**•** Deep 3-dimensional convolutional networks (3D CNNs) for spatiotemporal feature learning from video inputs.

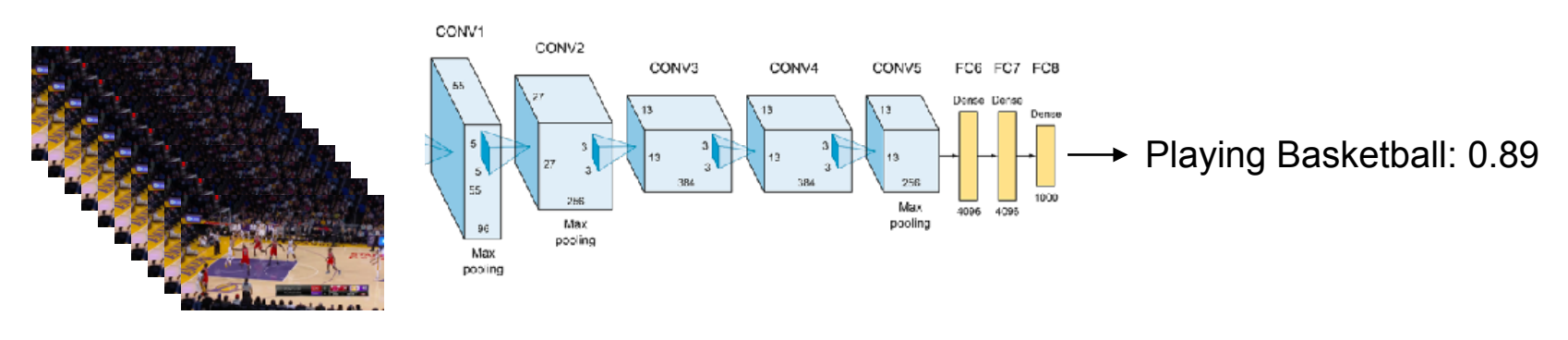

video frames 1, 2, … , L

**•** Deep 3-dimensional convolutional networks (3D CNNs) for spatiotemporal feature learning from video inputs.

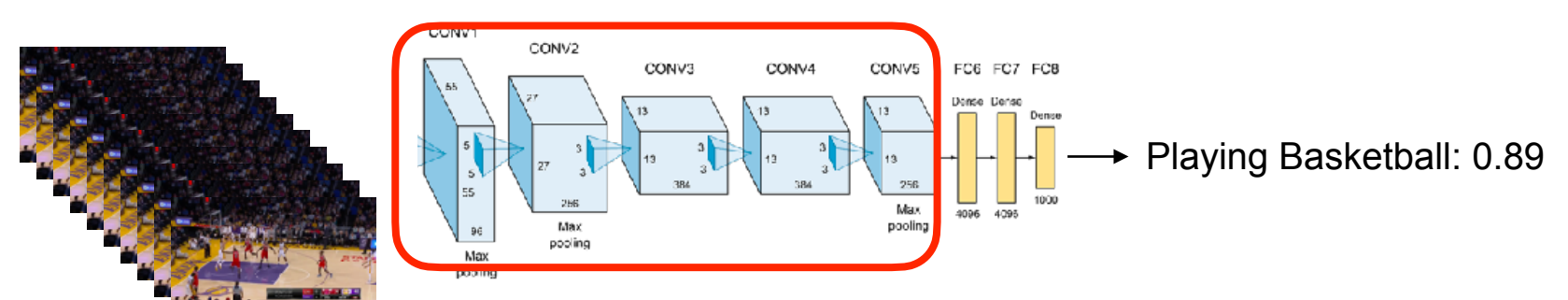

video frames 1, 2, … , L

Instead of using 2D convolutions, we will use 3D convolutions in every convolutional layer inside the network.

**•** Deep 3-dimensional convolutional networks (3D CNNs) for spatiotemporal feature learning from video inputs.

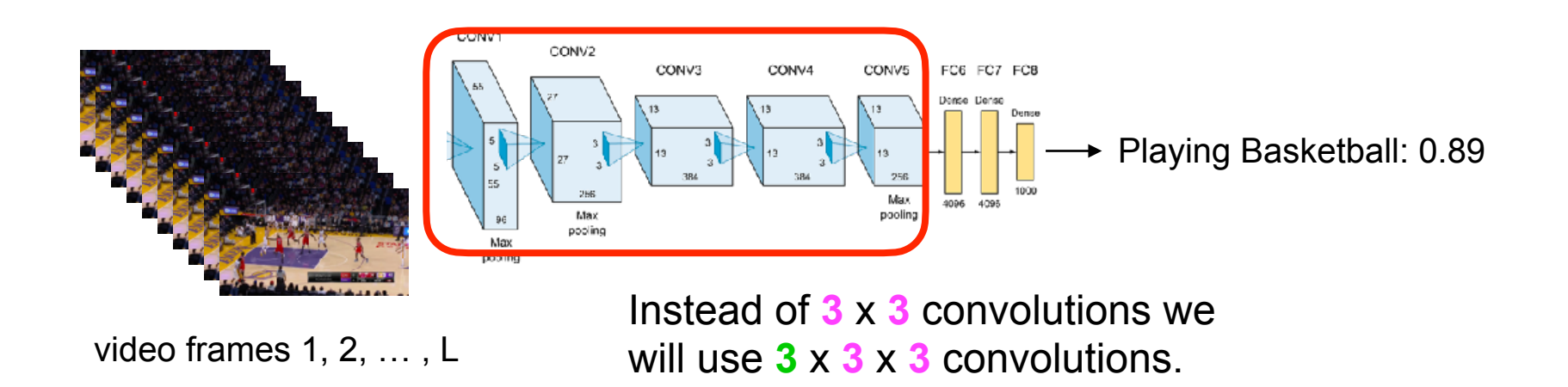

**•** Deep 3-dimensional convolutional networks (3D CNNs) for spatiotemporal feature learning from video inputs.

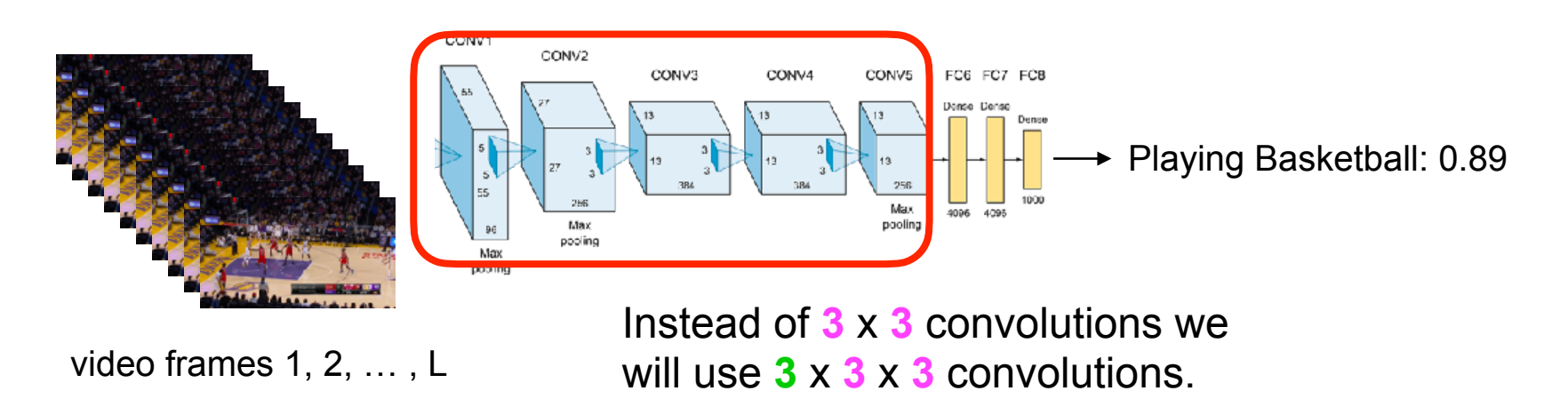

**The additional dimension in the convolutional kernel will allow us to learn spatiotemporal information from multiple frames.**

**•** Deep 3-dimensional convolutional networks (3D CNNs) for spatiotemporal feature learning from video inputs.

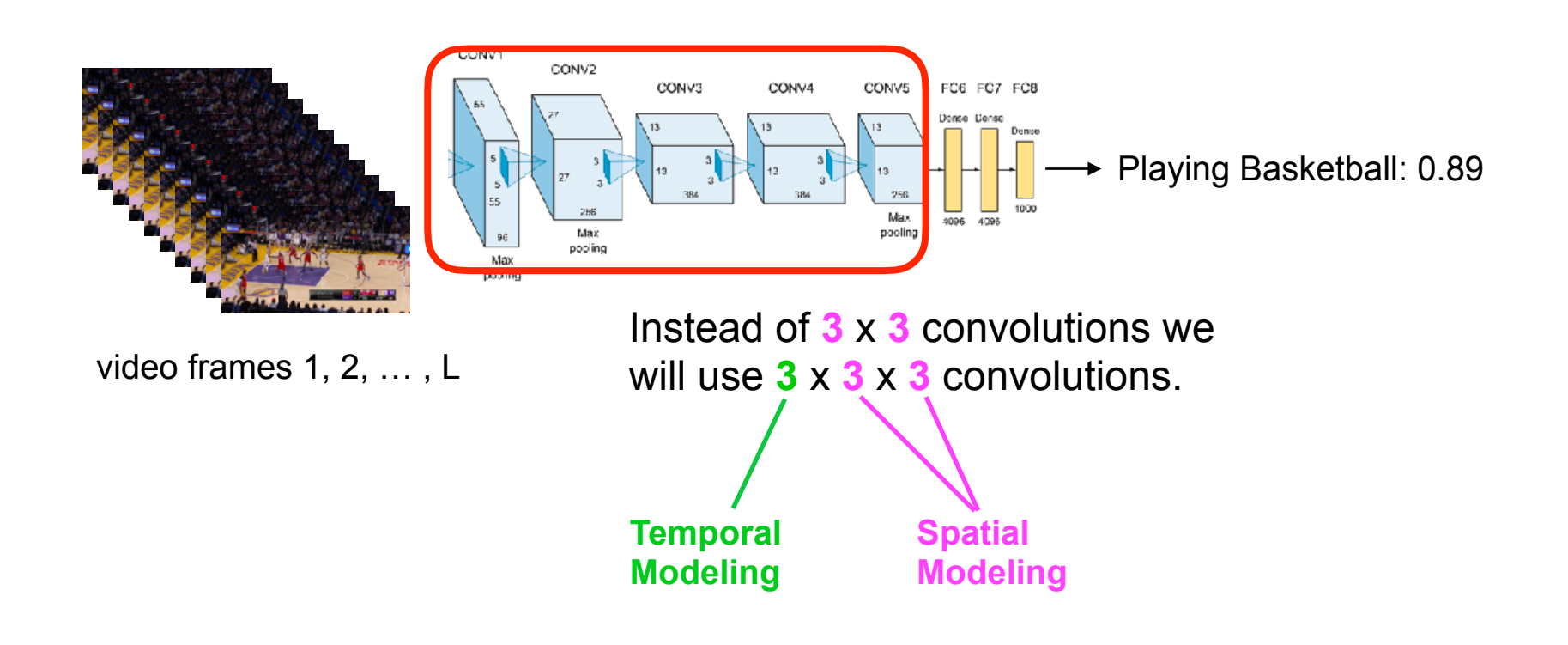

a 2D grid of values that we want to convolve (e.g. an image)

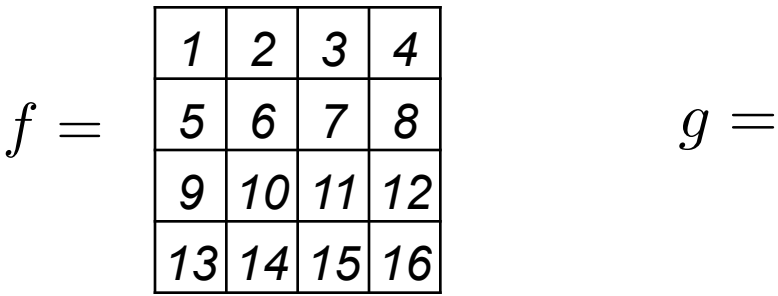

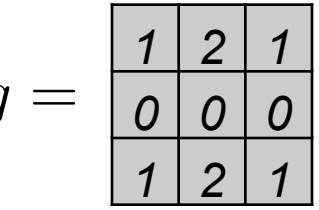

$$
h_{ij} = \sum_{m=0}^{M} \sum_{n=0}^{N} g_{mn} f_{(i-m)(j-n)} \qquad \begin{array}{l} i = 1, 2, ..., H \\ j = 1, 2, ..., W \end{array}
$$
  
A sliding window operation across the  
entire grid  $f \in \mathbb{R}^{H \times W}$ .

a 2D grid of values that we want to convolve (e.g. an image)

$$
f = \begin{array}{|c|c|c|c|} \hline 1 & 2 & 3 & 4 \\ \hline 5 & 6 & 7 & 8 \\ \hline 9 & 10 & 11 & 12 \\ \hline 13 & 14 & 15 & 16 \\ \hline \end{array} \qquad \qquad g =
$$

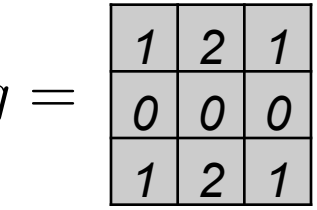

$$
h_{ij} = \sum_{m=0}^{M} \sum_{n=0}^{N} g_{mn} f_{(i-m)(j-n)} \qquad \begin{array}{l} i = 1, 2, ..., H \\ j = 1, 2, ..., W \end{array}
$$
  
A sliding window operation across the entire grid  $f \in \mathbb{R}^{H \times W}$ .

a 2D grid of values that we want to convolve (e.g. an image)

$$
f = \begin{array}{|c|c|c|c|} \hline 1 & 2 & 3 & 4 \\ \hline 5 & 6 & 7 & 8 \\ \hline 9 & 10 & 11 & 12 \\ \hline 13 & 14 & 15 & 16 \\ \hline \end{array} \qquad \qquad g =
$$

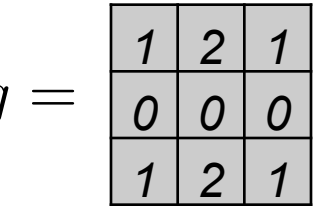

$$
h_{ij} = \sum_{m=0}^{M} \sum_{n=0}^{N} g_{mn} f_{(i-m)(j-n)} \qquad \begin{array}{l} i = 1, 2, ..., H \\ j = 1, 2, ..., W \end{array}
$$
  
A sliding window operation across the  
entire grid  $f \in \mathbb{R}^{H \times W}$ .

a 2D grid of values that we want to convolve (e.g. an image)

$$
f = \begin{array}{|c|c|c|c|} \hline 1 & 2 & 3 & 4 \\ \hline 5 & 6 & 7 & 8 \\ \hline 9 & 10 & 11 & 12 \\ \hline 13 & 14 & 15 & 16 \\ \hline \end{array} \qquad \qquad g =
$$

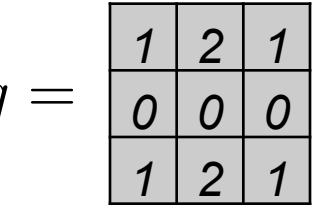

$$
h_{ij} = \sum_{m=0}^{M} \sum_{n=0}^{N} g_{mn} f_{(i-m)(j-n)} \qquad \begin{array}{l} i = 1, 2, ..., H \\ j = 1, 2, ..., W \end{array}
$$
  
A sliding window operation across the  
entire grid  $f \in \mathbb{R}^{H \times W}$ .

a 2D grid of values that we want to convolve (e.g. an image)

$$
f = \begin{array}{|c|c|c|c|c|} \hline 1 & 2 & 3 & 4 \\ \hline 5 & 6 & 7 & 8 \\ \hline 9 & 10 & 11 & 12 \\ \hline 13 & 14 & 15 & 16 \\ \hline \end{array} \qquad \qquad g =
$$

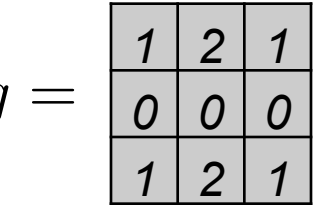

$$
h_{ij} = \sum_{m=0}^{M} \sum_{n=0}^{N} g_{mn} f_{(i-m)(j-n)} \qquad \begin{array}{l} i = 1, 2, ..., H \\ j = 1, 2, ..., W \end{array}
$$
  
A sliding window operation across the  
entire grid  $f \in \mathbb{R}^{H \times W}$ .

a 3D grid of values that we want to convolve (e.g. a video)

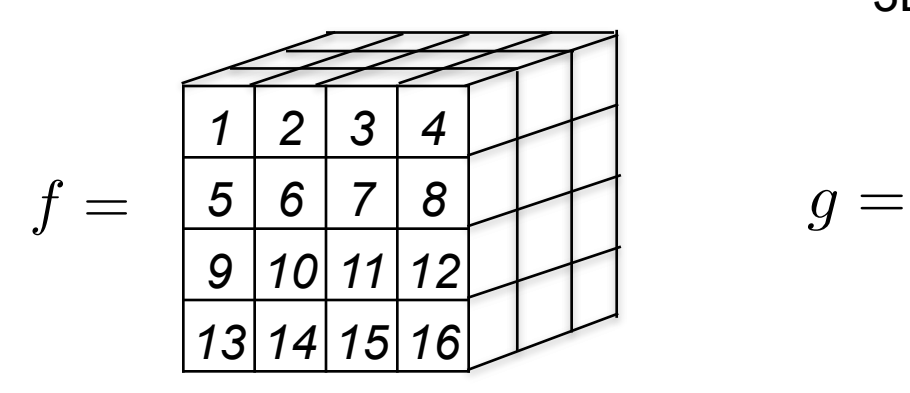

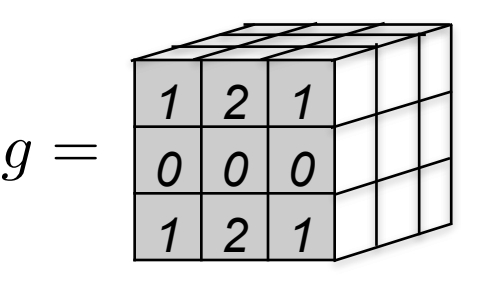

$$
h_{ijk} = \sum_{m=0}^{M} \sum_{n=0}^{N} \sum_{l=0}^{L} g_{mnk} f_{(i-m)(j-n)(k-l)}
$$
  
A sliding volume operation across the entire 3D grid  $f \in \mathbb{R}^{H \times W \times T}$ .

a 3D grid of values that we want to convolve (e.g. a video)

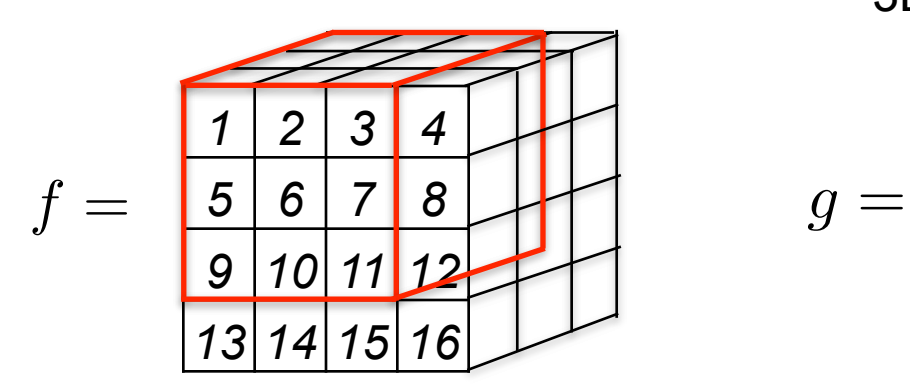

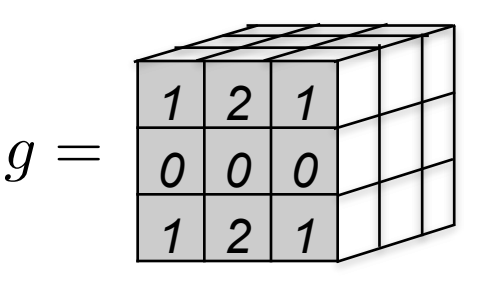

$$
h_{ijk} = \sum_{m=0}^{M} \sum_{n=0}^{N} \sum_{l=0}^{L} g_{mnk} f_{(i-m)(j-n)(k-l)}
$$
  
A sliding volume operation across the entire 3D grid  $f \in \mathbb{R}^{H \times W \times T}$ .

a 3D grid of values that we want to convolve (e.g. a video)

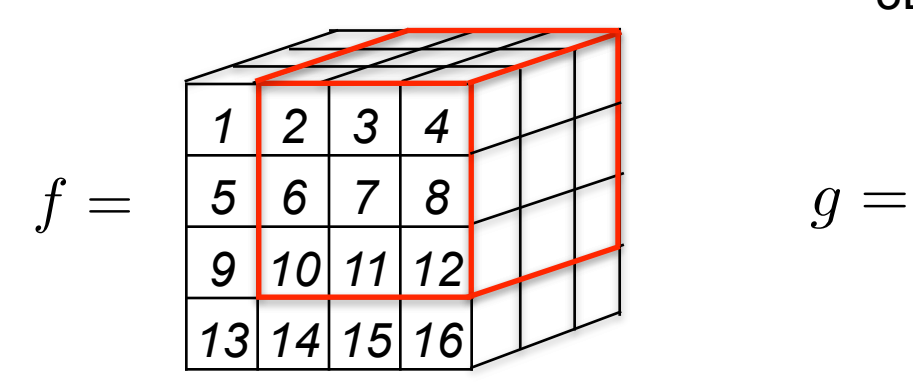

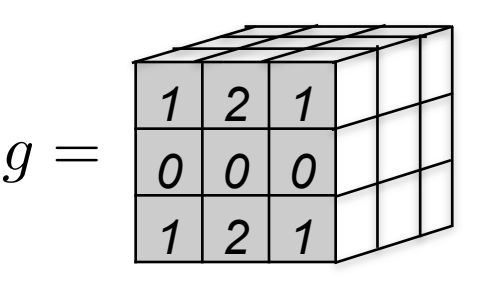

$$
h_{ijk} = \sum_{m=0}^{M} \sum_{n=0}^{N} \sum_{l=0}^{L} g_{mnk} f_{(i-m)(j-n)(k-l)}
$$
  
A sliding volume operation across the entire 3D grid  $f \in \mathbb{R}^{H \times W \times T}$ .

a 3D grid of values that we want to convolve (e.g. a video)

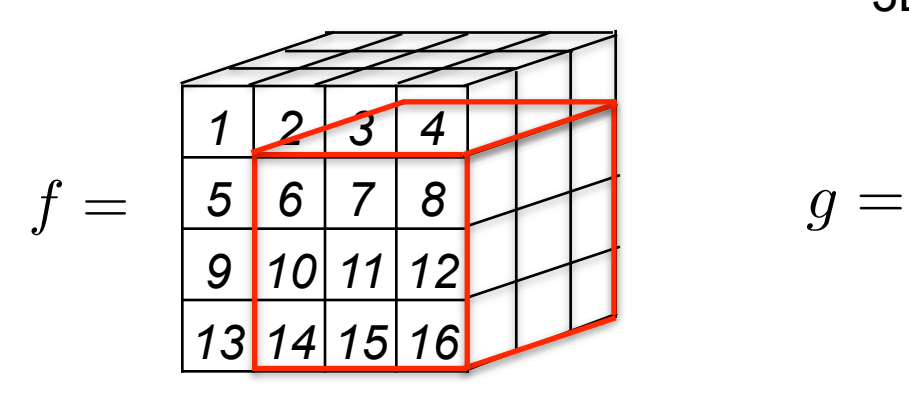

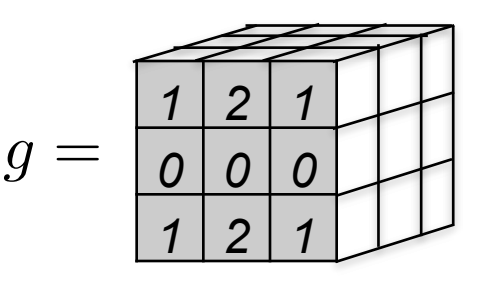

$$
h_{ijk} = \sum_{m=0}^{M} \sum_{n=0}^{N} \sum_{l=0}^{L} g_{mnk} f_{(i-m)(j-n)(k-l)}
$$
  
A sliding volume operation across the entire 3D grid  $f \in \mathbb{R}^{H \times W \times T}$ .

a 3D grid of values that we want to convolve (e.g. a video)

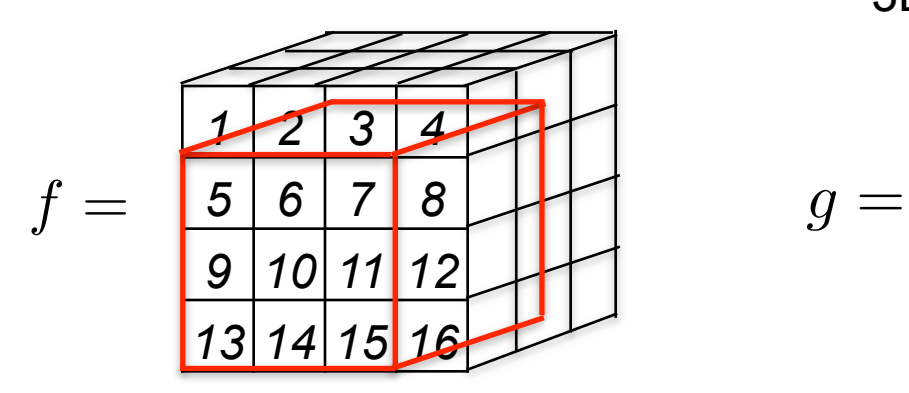

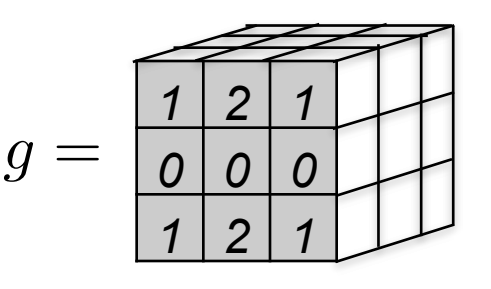

$$
h_{ijk} = \sum_{m=0}^{M} \sum_{n=0}^{N} \sum_{l=0}^{L} g_{mnk} f_{(i-m)(j-n)(k-l)}
$$
  
A sliding volume operation across the entire 3D grid  $f \in \mathbb{R}^{H \times W \times T}$ .

Learnable **3** x **3** Convolutional Kernels **(Spatial)**

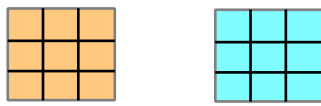

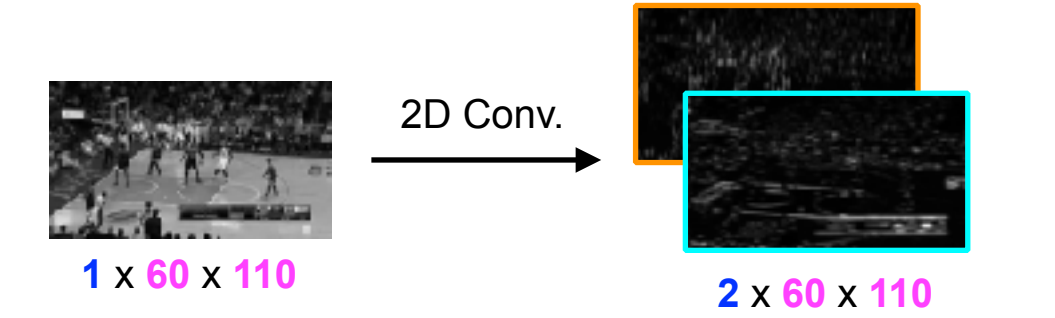

#### Learnable **3** x **3** x **3** Convolutional Kernels (**Temporal**, **Spatial**)

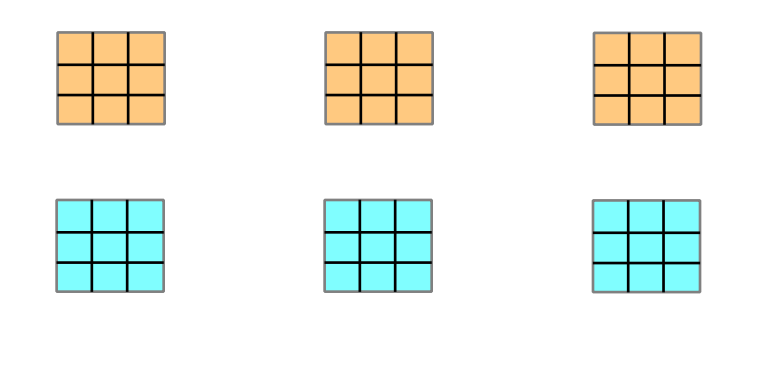

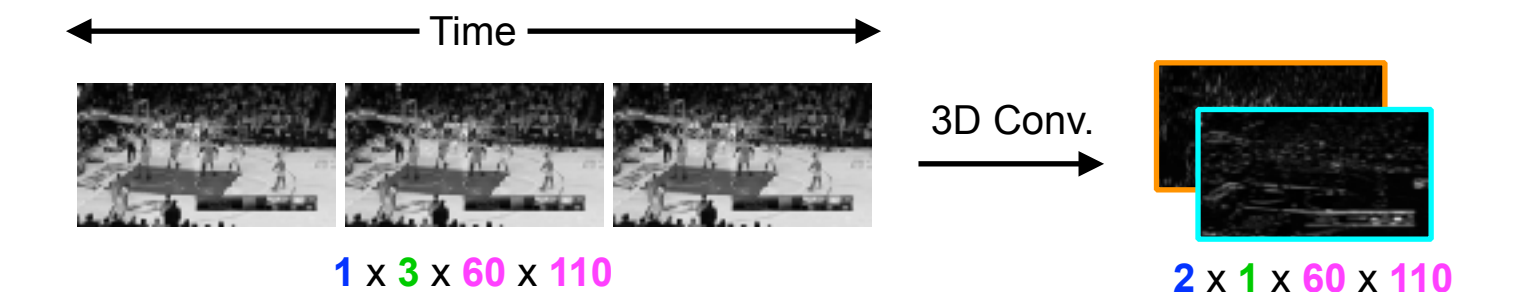

#### Learnable **3** x **3** x **3** Convolutional Kernels (**Temporal**, **Spatial**)

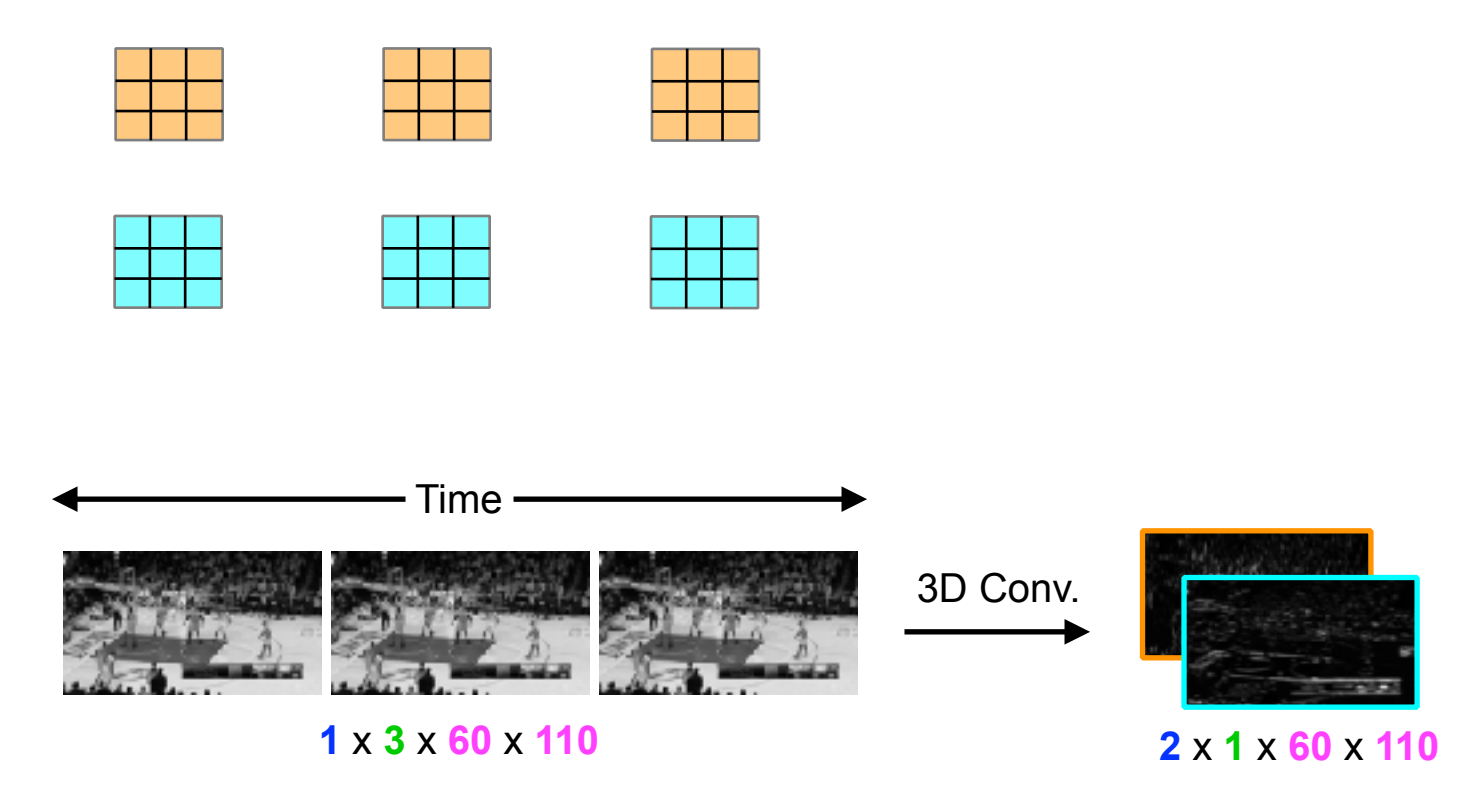

**3D convolution enables learning temporal information from the video.**

Learnable **3** x **3** x **3** Convolutional Kernels (**Temporal**, **Spatial**)

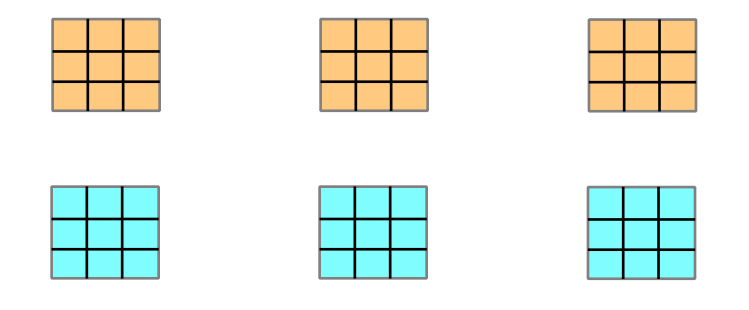

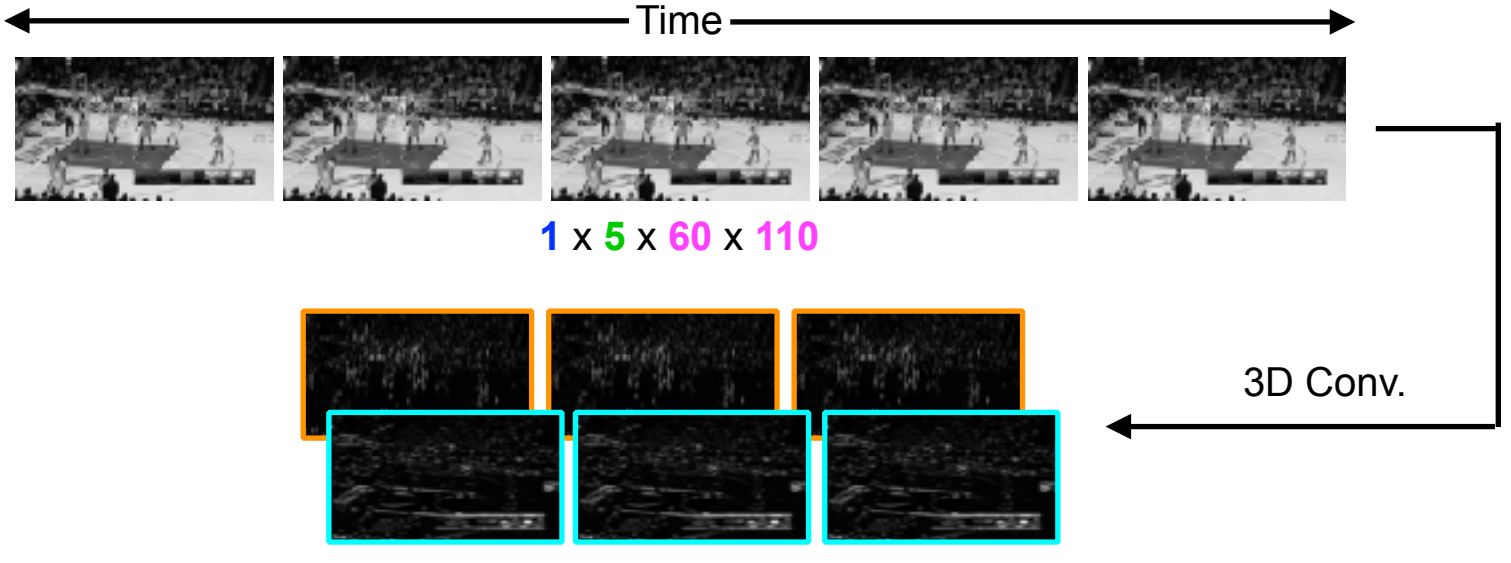

**2** x **3** x **60** x **110**

Learnable **3** x **3** x **3** Convolutional Kernels (**Temporal**, **Spatial**)

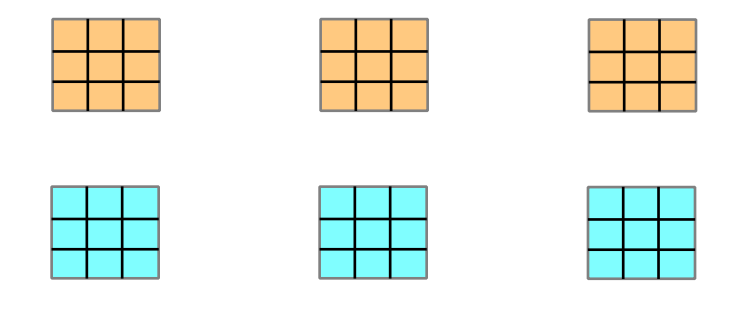

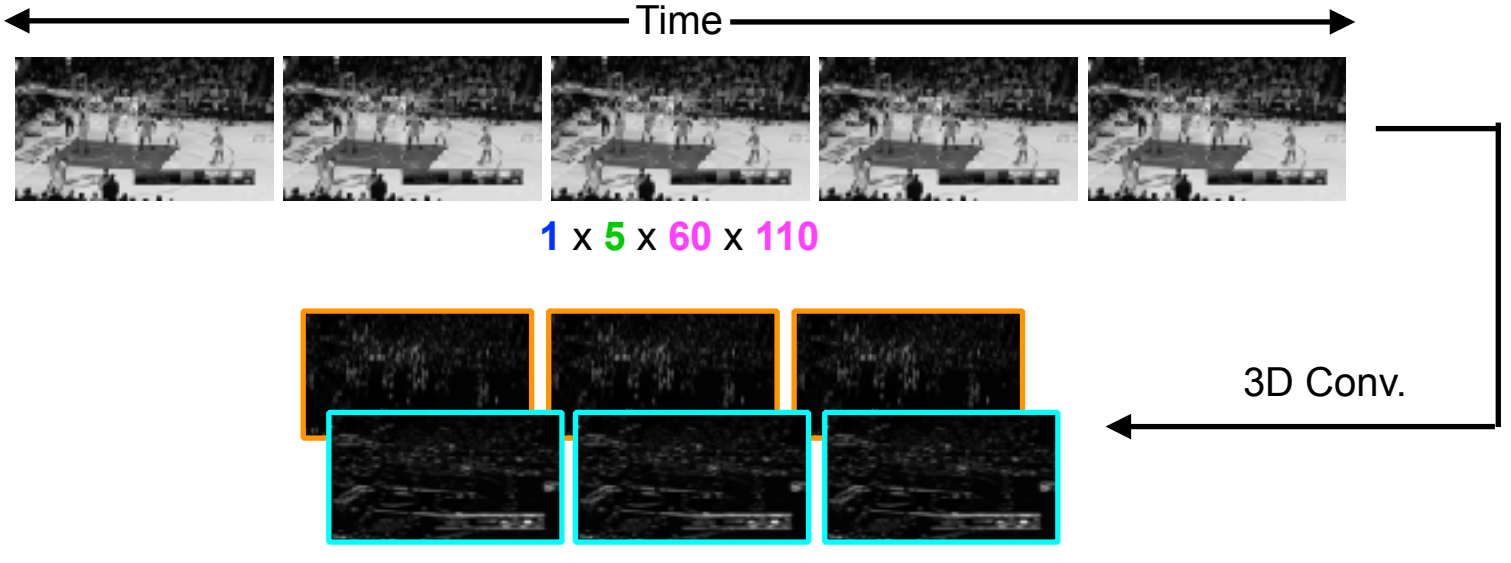

**2** x **3** x **60** x **110**

- Applying 2D convolution produces a 2D grid.
- Applying 3D convolution yields a 3D volume that preserves temporal information.

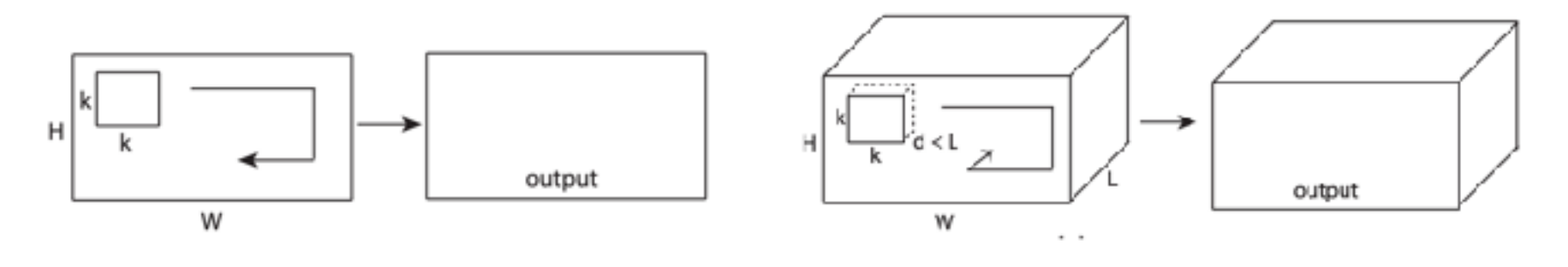

a) 2D convolution b) 3D convolution

# 3D CNN Architecture

- Eight 3D convolutional layers consisting of three dimensional 3x3x3 convolutional kernels.
- Five max-pooling layers.
- Two fully connected layers followed by a softmax output layer.

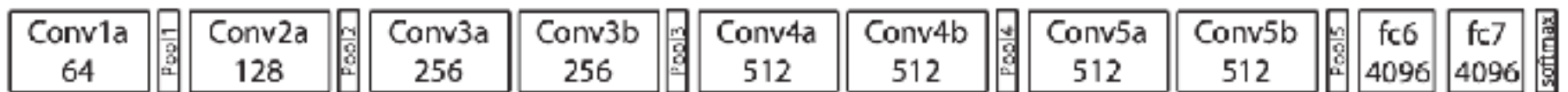

# Sports-1M (Pre-training)

- 1 million YouTube videos annotated with 487 classes.
- The 3D CNN model is pre-trained on Sports-1M to predict one of the 487 sports categories for each video.

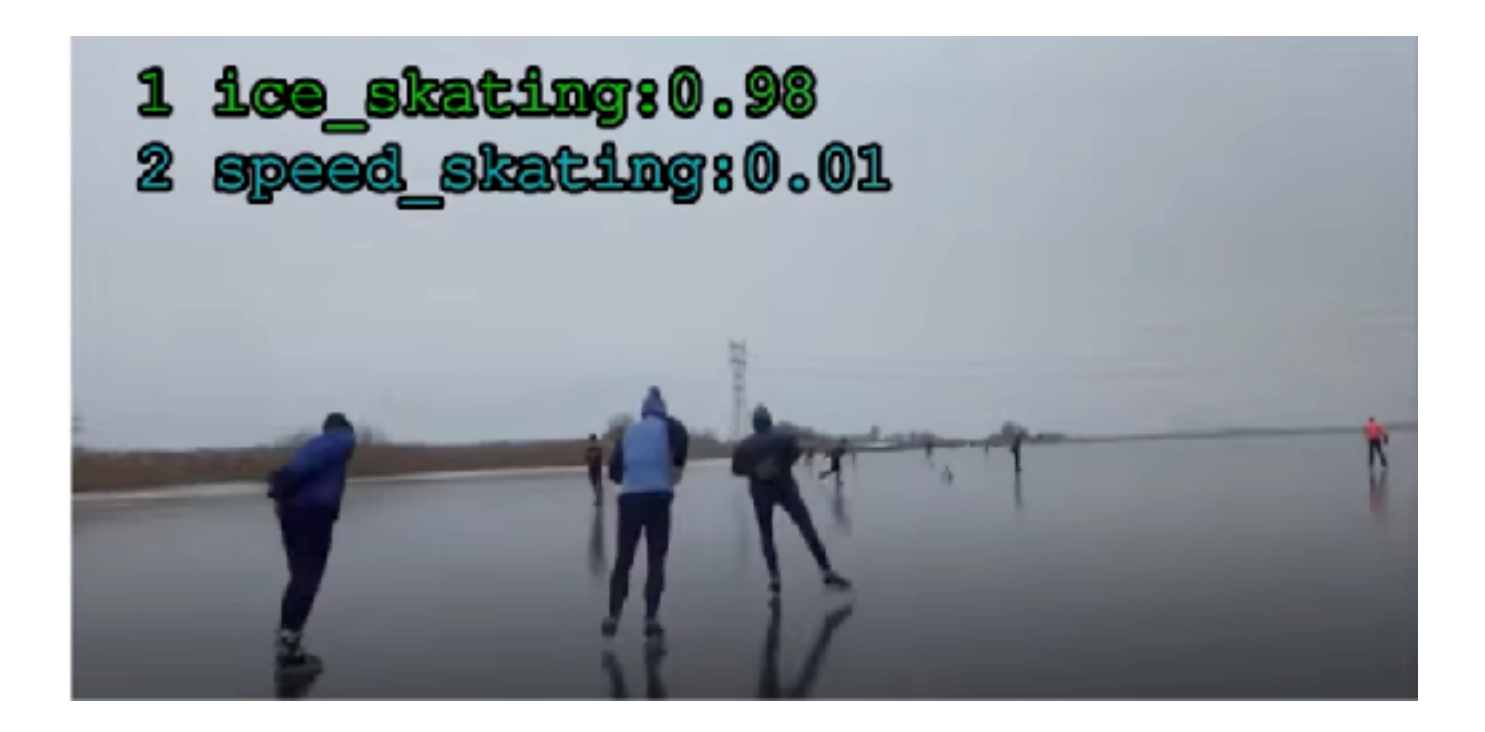

# Transfer Learning to UCF-101

- UCF-101 consists of 13,320 videos from 101 action categories.
- A pretrained 3D CNN model is finetuned on UCF-101.
- A linear classifier (e.g., SVM) is trained on top of 3D CNN features from the last fully connected layer.

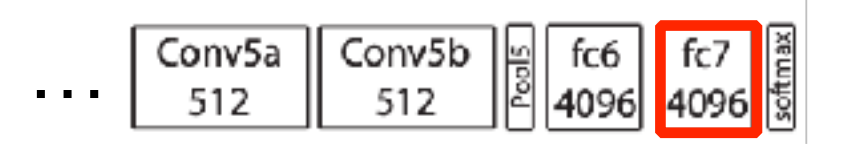

a) Feature Extraction using a 3D CNN

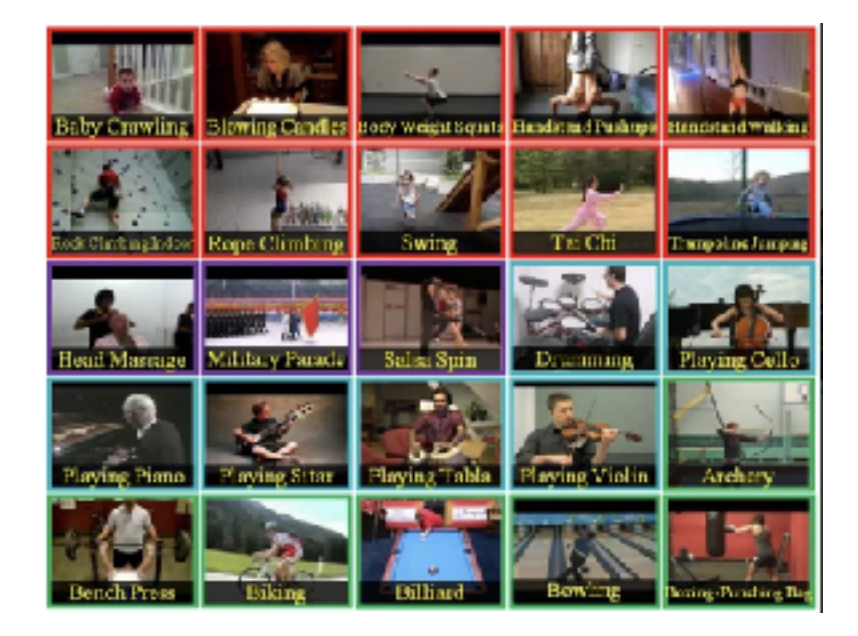

b) UCF-101

# Results on UCF-101

• Performance evaluated as action recognition accuracy.

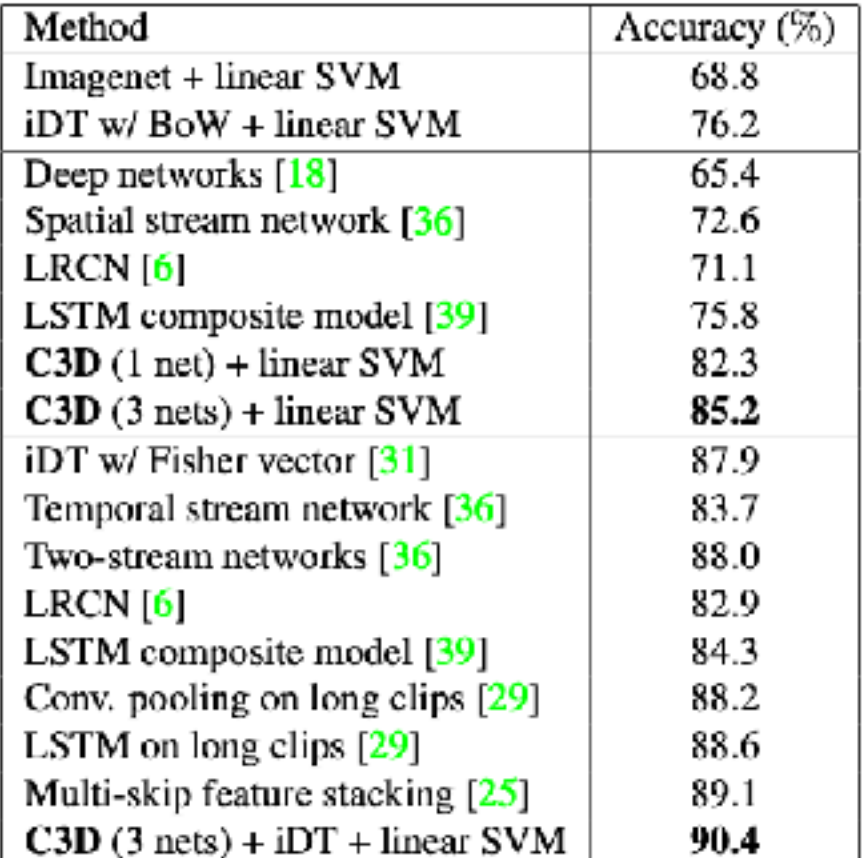

 $\overline{a}$ 

# Results on UCF-101

• Performance evaluated as action recognition accuracy.

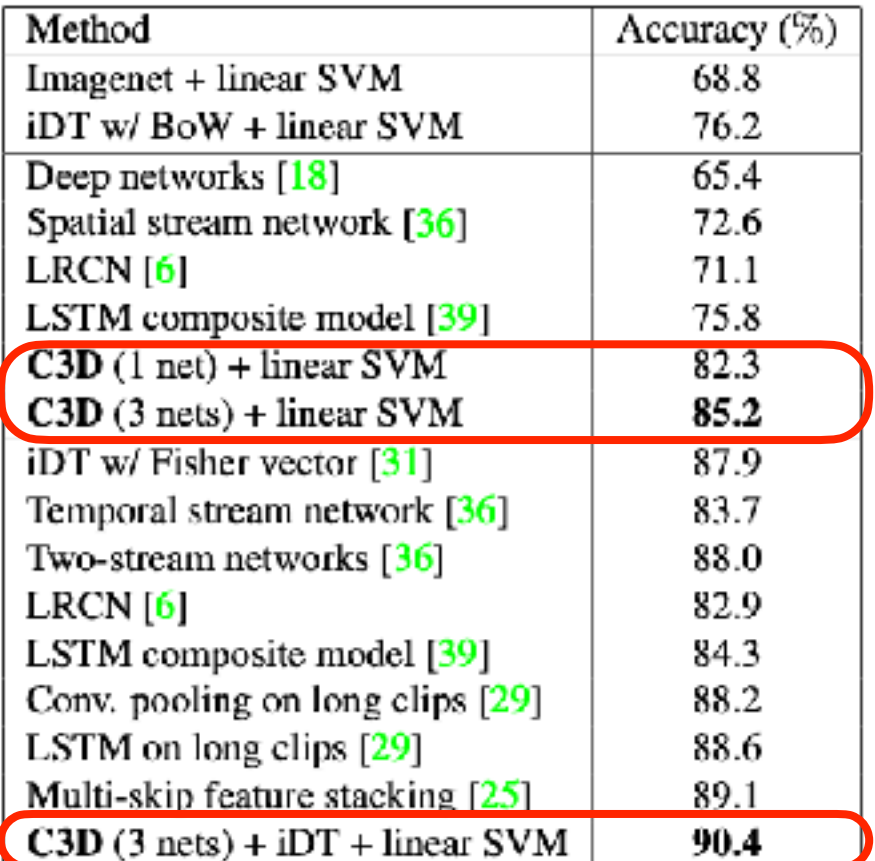

**C3D is better than all prior approaches, including LRCN**

### Results on UCF-101

• Feature embedding visualizations of Imagenet and C3D on UCF101 using t-SNE.

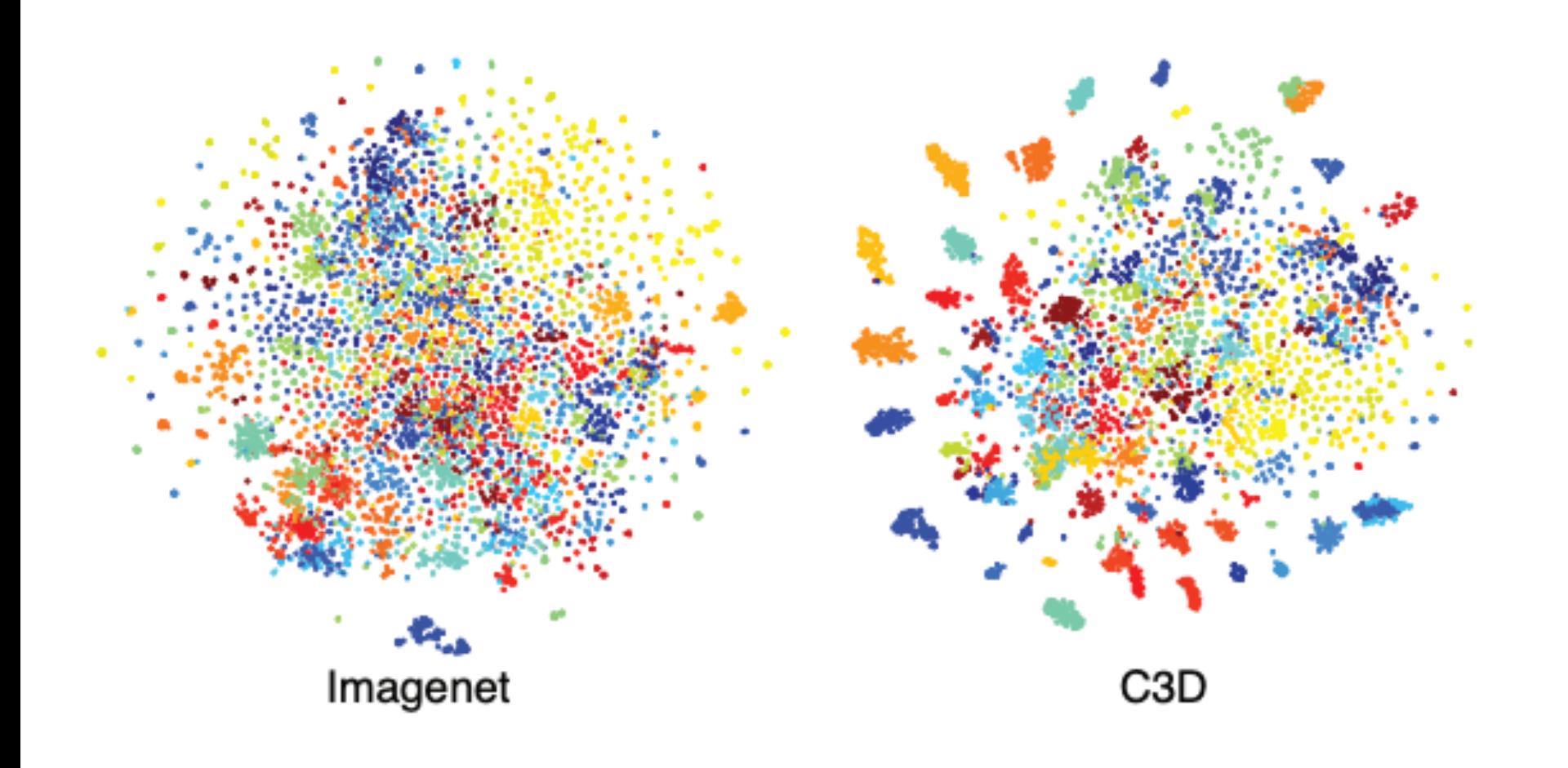

# Runtime Analysis

• Runtime comparison between C3D and prior action recognition methods.

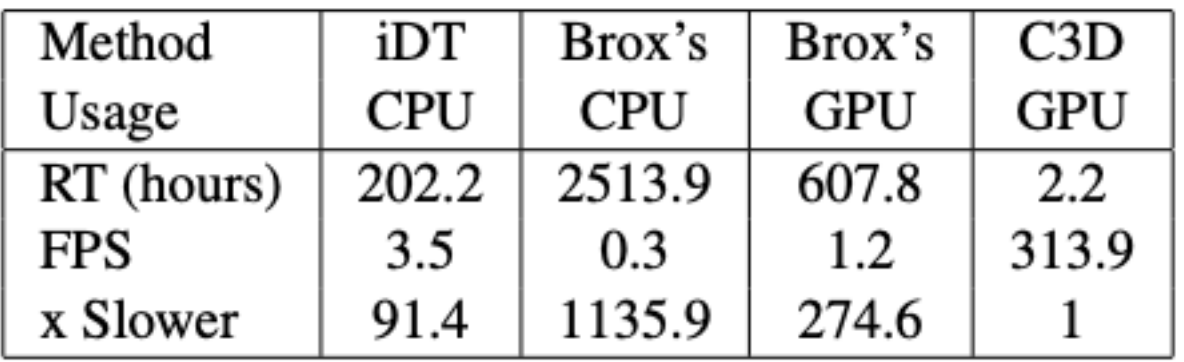

# Runtime Analysis

• Runtime comparison between C3D and prior action recognition methods.

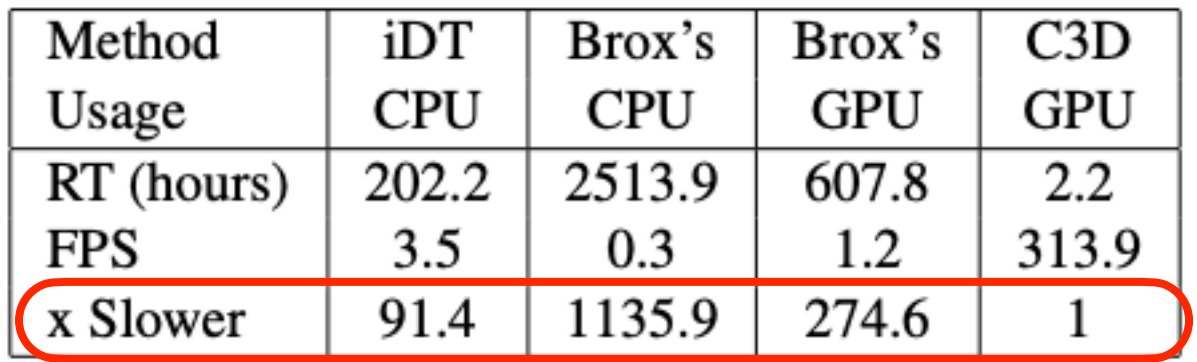

#### **C3D is 91x faster than iDT and 274x faster than Brox's GPU implementation.**

### Ablations

• Comparison between different variants of 3D CNN architectures.

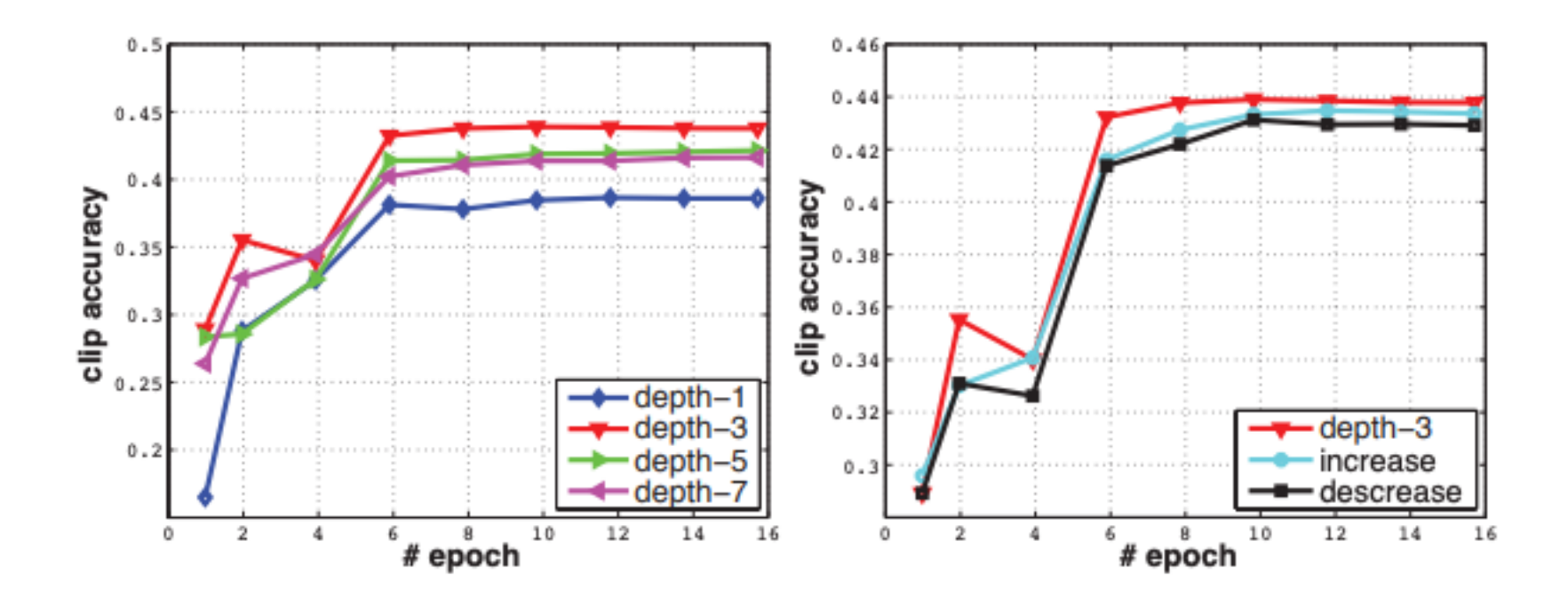

### Ablations

• Comparison between different variants of 3D CNN architectures.

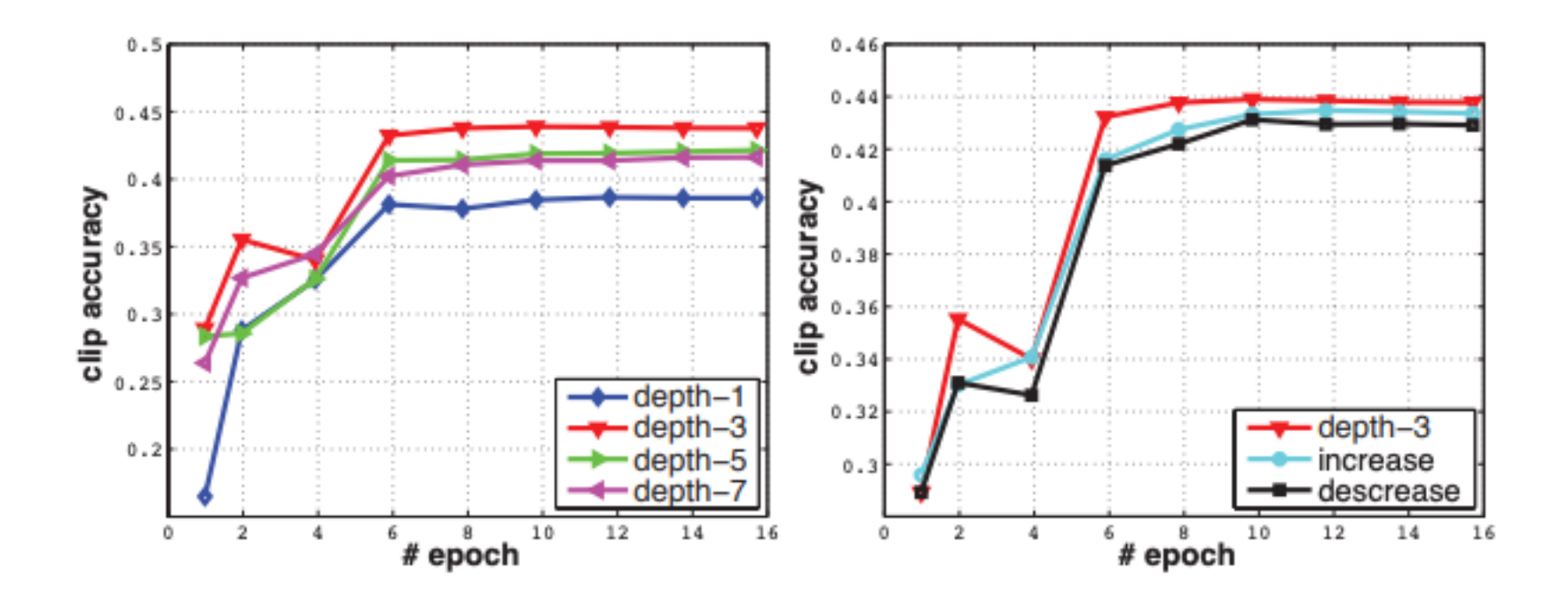

**Based on these results, 3x3x3 is the best kernel choice for 3D CNNs.**

# **Summary**

- A simple, yet effective 3D CNN architecture for largescale spatiotemporal feature learning.
- Better accuracy and inference run-time than prior handcrafted or optical flow-based action recognition methods.
- 3D CNNs have much larger learning capacity than 2D CNNs.
- 3D CNNs are much more costly than 2D CNNs.

# Discussion Points

- Why are 3x3x3 convolutional kernels most effective? Are they sufficient for learning temporal video dynamics?
- Other variants of 3D CNNs were proposed before this paper. Considering this, why was this paper so impactful?

# First Assignment

- The reading list is posted [here](https://www.gedasbertasius.com/comp790-23f-schedule).
- Select the following:
	- 1. Seven 30min or 45min papers for standard paper presentations (marked **red** and **purple** in the schedule). Any combo of the papers suffice (e.g., five 30min & two 45min papers, all 30min papers, etc.)
	- 2. Three 20min papers for paper battles (marked **green** in the schedule).
- Make sure that the papers that you selected will **NOT** be presented by me.
- Rank the papers in each of these lists in descending order of preference (from highest to lowest) and upload them to Canvas **by Sunday, Aug 27th, 11:59 PM** (please include paper IDs in your lists!!).
- I will then update the website with the paper assignments.

# Second Assignment

- Complete the paper critique for paper [5] SlowFast Networks [for Video Recognition](https://arxiv.org/pdf/1812.03982.pdf).
- Upload it to Canvas by **1 PM on Wednesday, August 30th**.